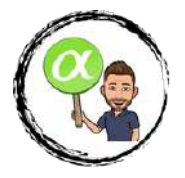

## Capítulo 8

# **PROGRAMACION LINEAL ´**

### **8.1. Introduccion´**

La programación lineal es una técnica matemática relativamente reciente (siglo XX), que consiste en una serie de métodos y procedimientos que permiten resolver problemas de optimización en el ámbito, sobre todo, de las Ciencias Sociales.

Nos centraremos en este tema en aquellos problemas simples de programación lineal, los que tienen sólamente 2 variables, problemas bidimensionales.

Para sistemas de más variables, el procedimiento no es tan sencillo y se resuelven por el llamado método Simplex (ideado por G.B.Danzig, matemático estadounidense en 1951).

Recientemente (1984) el matemático indio establecido en Estados Unidos, Narenda Karmarkar, ha encontrado un algoritmo, llamado algoritmo de Karmarkar, que es más rápido que el método simplex en ciertos casos. Los problemas de este tipo, en el que intervienen gran número de variables, se implementan en ordenadores.

### **8.2. Inecuaciones lineales con 2 variables**

Una *inecuación lineal con 2 variables* es una expresión de la forma:

 $ax + by \leq c$ 

(donde el símbolo  $\leq$  puede ser también  $\geq$ ,  $\lt$  o bien  $\gt$ ), donde a, b y c son números reales y x e y las incógnitas.

Para resolver estas inecuaciones, se recordará de otros cursos, hay que representar gráficamente en el plano la recta dada por la correspondiente ecuación lineal y marcar una de las dos regiones en que dicha recta divide al plano.

**Ejemplo:** Si queremos resolver la inecuación:  $2x + 3y \ge -3$ , representamos en primer lugar la recta  $2x + 3y = -3$ :

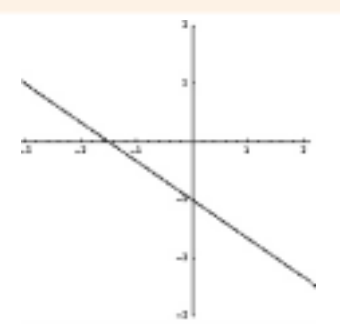

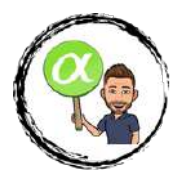

La recta divide al plano en dos regiones, una de las cuales es la solución de la inecuación. Para saber qué parte es, hay dos procedimientos:

1. Se despeja la y de la inecuación, poniendo cuidado en que si en una inecuación multiplicamos o dividimos por un número negativo, la desigualdad cambia de sentido.

En este caso tendíamos que:

$$
y \ge \frac{-3 - 2x}{3}
$$

Observando el dibujo vemos que la recta divide al eje de ordenadas (y) en dos partes.

La solución de la inecuación será aquella parte en la que la  $y$  sea mayor que la recta, es decir, la parte superior.

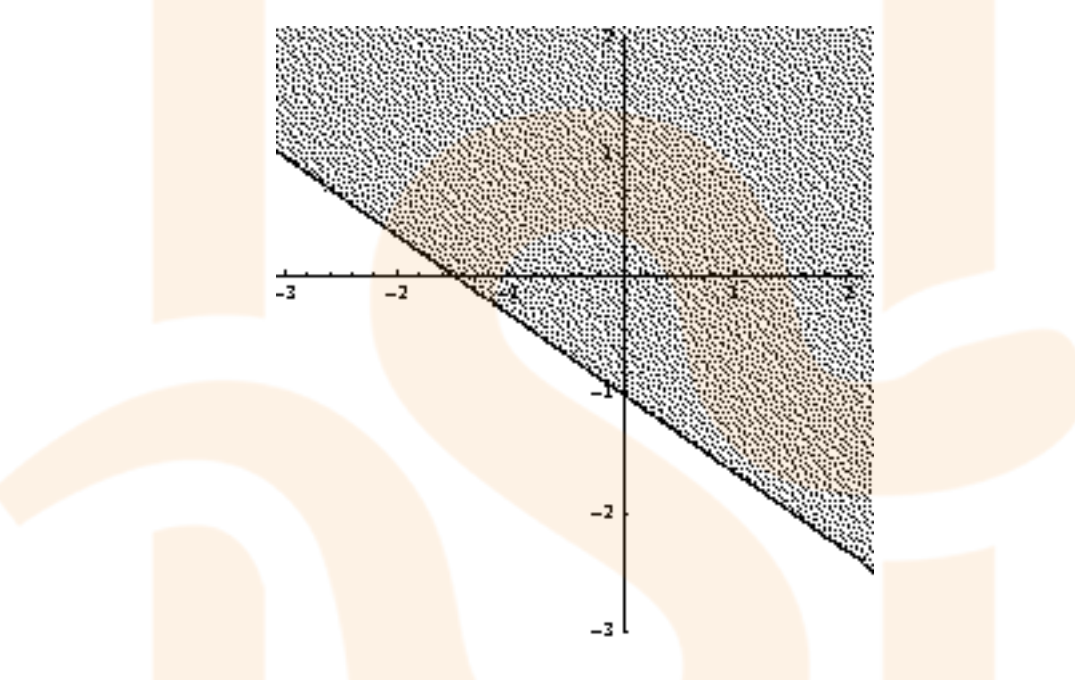

Figura 8.1: Solución de la inecuación lineal

2. Se toma un punto cualquiera que no pertenezca a la recta, por ejemplo el  $(1,2)$ .

Para que dicho punto sea solución, se tendrá que cumplir la desigualdad, por lo que sustituimos en la inecuación inicial el  $(1,2)$ :

 $2 \cdot 1 + 3 \cdot 2 \ge -3$ , es decir,  $8 \ge -3$ .

Como esta  $\hat{u}$ ltima desigualdad es evidentemente cierta, concluimos que el  $(1,2)$  es solución y por tanto el semiplano que contiene al  $(1,2)$  es la solución, es decir el semiplano superior, como habíamos obtenido antes.

Cualquiera de los procedimientos es válido si se realiza con corrección.

## **8.3. Sistemas de inecuaciones lineales con dos variables**

Un sistema de inecuaciones lineales, por tanto, es un conjunto de inecuaciones del tipo anterior, y resolverlo consistirá en resolver gráficamente cada inecuación (como en el caso anterior), representar la solución en un mismo gráfico y la solución total será la parte común a todas las soluciones.

# Selectivitat.io

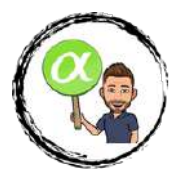

**Ejemplo:** Resolver el sistema de inecuaciones siguiente:

$$
\begin{cases}\n2x + 3y \ge -3 \\
2x - y - 9 \le 0 \\
2x - 5y - 5 \ge 0\n\end{cases}
$$

Si representamos las rectas:

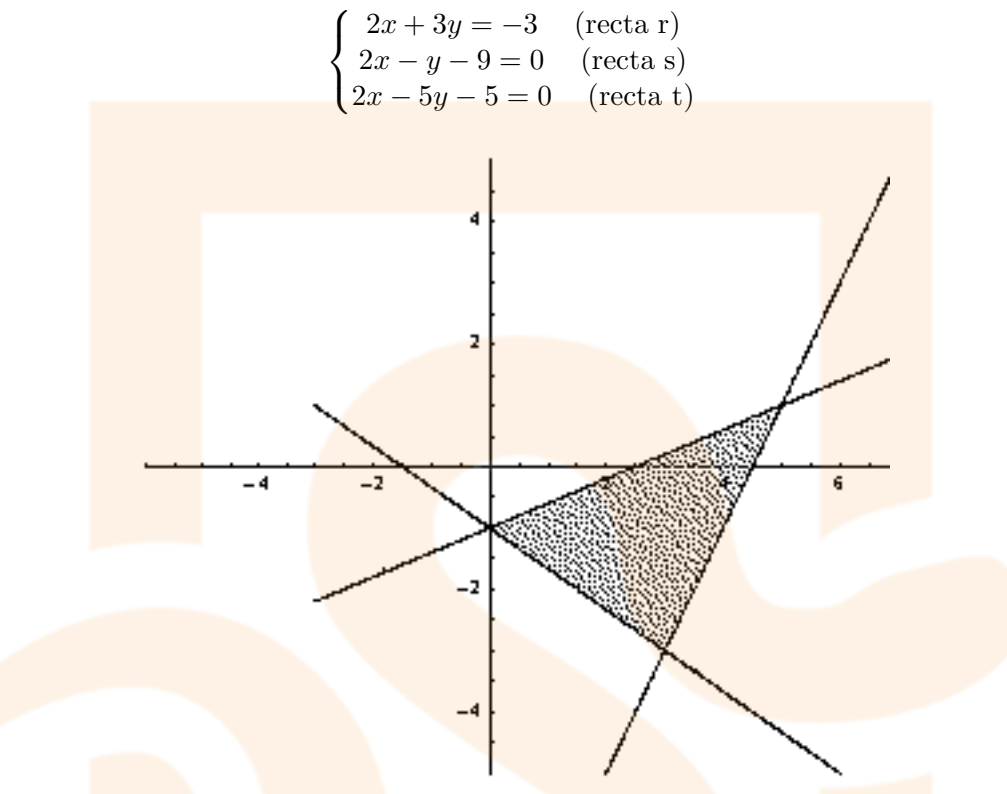

Figura 8.2: Solución del sistema de inecuaciones lineales

El triángulo rayado es la solución del sistema.

Además, para los problemas de programación lineal es necesario el cálculo de los vértices de la región solución. Es sencillo su cálculo, pues se reduce a resolver sistemas de ecuaciones lineales son dos incógnitas, que provienen de igualar las ecuaciones de las rectas correspondientes.

Por ejemplo, en este caso, si queremos el punto intersección de las rectas r y t tendremos que resolver el sistema formado por:

$$
\begin{cases} 2x + 3y = -3 \\ 2x - y - 9 = 0 \end{cases} \Longrightarrow \begin{cases} -2x - 3y = 3 \\ 2x - y - 9 = 0 \end{cases}
$$

Sumando  $-4y = 12 \implies y = -3$ .

Y sustituyendo que da  $2x + 3(-3) = -3$ , es decir  $2x - 9 = -3$ , y entonces  $x = 3$ . Luego r y t se cortan en el punto  $(3,-3)$ .

#### **Ejercicios:**

- 1. Calcular los otros dos vértices.
- 2. Resolver los sistemas de inecuaciones lineales siguientes encontrando los vértices de las regiones que sean solución:

a) 
$$
\begin{cases} 3x + 6y \ge 420 \\ 4x + 2y \ge 290 \end{cases}
$$
b) 
$$
\begin{cases} 3x + 5y \le 150 \\ 3x + 3y \le 120 \end{cases}
$$
c) 
$$
\begin{cases} x + 2y \le 12 \\ 2x + y \ge 4 \\ x - 2y \le 6 \\ x - y \ge 0 \end{cases}
$$

# Selectivitat.io

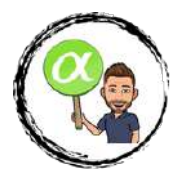

**Nota:** Rectas horizontales y verticales.

En ocasiones, en estos sistemas, aparecen inecuaciones del tipo  $x \geq k$  o bien  $y \geq k$ , donde falta alguna de las dos incógnitas.

Estas inecuaciones en realidad corresponden a rectas horizontales y verticales, y su representación es bien sencilla.

Por ejemplo, la inecuación  $x \leq -2$  no es más que el conjunto de puntos a la izquierda de la recta vertical que pasa por el punto  $x = -2$ , gráficamente:

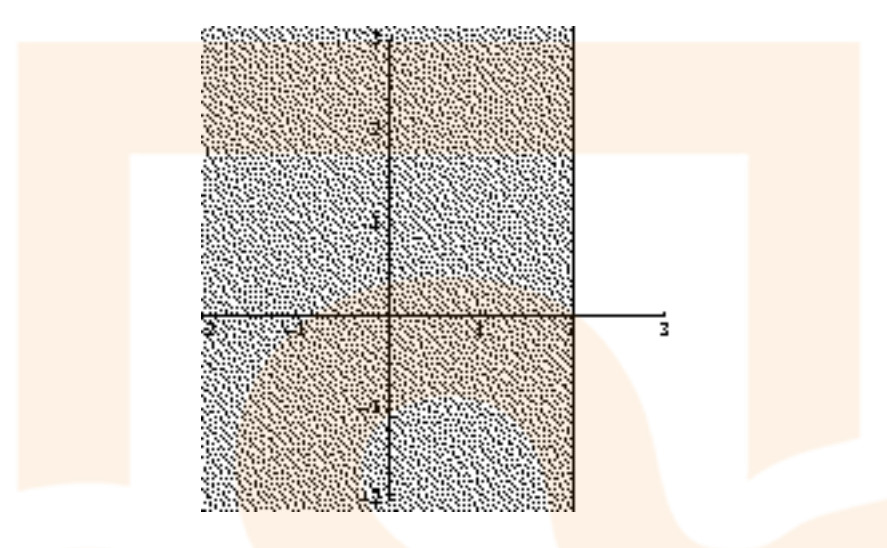

Lo mismo ocurre con  $y \leq 1$ , que será en este caso la parte inferior a la recta horizontal  $y = 1$ , es decir:

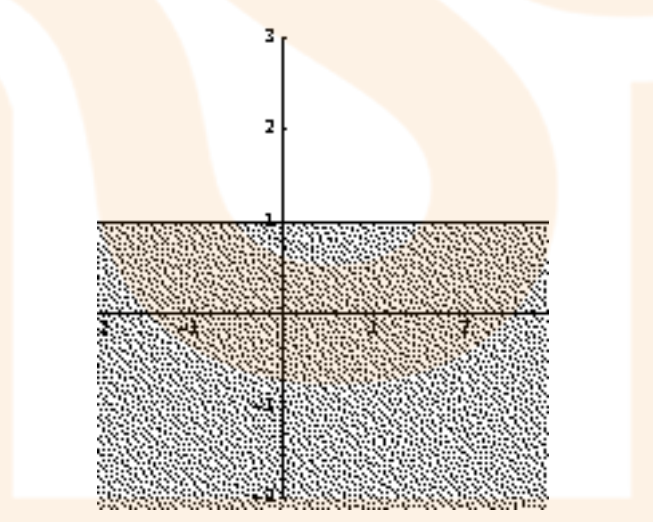

En el caso particular de que sea  $x \ge 0$  o  $y \ge 0$ , las rectas coincidirán con los ejes de coordenadas.

Ejercicios: Resolver los sistemas de inecuaciones lineales siguientes, encontrando los vértices de las regiones que sean solución:

a) 
$$
\begin{cases} 5x + 15y \le 150 \\ 6x + 8y \le 120 \\ x \ge 0 \\ y \ge 0 \end{cases}
$$
b) 
$$
\begin{cases} x + 3y \ge 50 \\ 9x - 8y \ge 0 \\ 3x + 4y \ge 60 \\ x \ge 0 \end{cases}
$$
c) 
$$
\begin{cases} 2x + y \le 10 \\ x + 3y \le 12 \\ 0 \le x \le 8 \\ 0 \le y \le 2 \end{cases}
$$

**Nota:** Las dobles desigualdades como  $0 \le x \le 8$  se pueden desdobler en otras dos,  $x \ge 0$  y  $x \le 8$ .

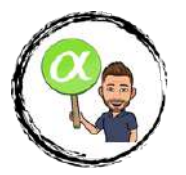

## **8.4.** Problemas de optimización de una función sujeta a restricciones

En un problema de programación lineal de dos variables x e y, se trata de *optimizar* (hacer máxima o mínima, según los casos) una función (llamada función objetivo) de la forma:

$$
F(x,y)=A\cdot x+B\cdot y
$$

sujeta a una serie de restricciones dadas mediante un sistema de inecuaciones lineales del tipo:

$$
\begin{cases}\na_1x + b_1y \le c_1 \\
a_2x + b_2y \le c_2 \\
\vdots \\
a_mx + b_my \le c_m\n\end{cases}
$$

Los puntos del plano que cumplen el sistema de desigualdades forman un recinto convexo acotado  $(poligonal)$  o no acotado, llamado región factible del problema.

Todos los puntos de dicha región cumplen el sistema de desigualdades. Se trata de buscar, entre todos esos puntos, aquel o aquellos que hagan el valor de  $F(x,y)$  máximo o mínimo, según sea el problema.

Los puntos de la región factible se denominan soluciones factibles.

De todas esas soluciones factibles, aquellas que hacen óptima (máxima o mínima) la función objetivo se llaman *soluciones* óptimas.

En general, un problema de programación lineal puede tener una, infinitas o ninguna solución.

Lo que si se verifica es la siguiente propiedad:

#### **Propiedad:**

Si hay una única solución óptima, ésta se encuentra en un vértice de la región factible, y si hay infinitas soluciones óptimas, se encontrarán en un lado de la región factible.

Es posible que no haya solución óptima, pues cuando el recinto es no acotado, la función objetivo puede crecer o decrecer indefinidamente.

Para resolver el problema, podemos abordarlo de dos formas, pero antes a aplicar cualquiera de ellas siempre hay que dibujar la región factible, resolviendo el sistema de inecuaciones lineales correspondiente, como se ha visto en los epígrafes anteriores (la región factible puede estar acotada o no), y se calculan los vértices de dicha región.

#### 8.4.1. Forma **geométrica**

En este caso se representa el vector director de la recta que viene dada por la ecuación de la función objetivo,  $F(x, y) = A \cdot x + B \cdot y$ , que hay que maximizar o minimizar.

El vector director de la recta  $A \cdot x + B \cdot y$  viene dado por  $\vec{v} = (-B, A)$ . Además, como lo único que nos importa es la dirección del vector y no su módulo (longitud), podemos dividir a las coordenadas del vector si los números son muy grandes, puesto que vectores con coordenadas proporcionales tienen la misma dirección.

Posteriormente, se trazan rectas paralelas a este vector que pasen por los vértices de la región factible (si es acotada), o por todo el borde de la región factible (cuándo no es acotada) y se observa en qué vértice la función F se hace máxima (o mínima) sin más que tener en cuenta cuál de las rectas tiene mayor (o menor) ordenada en el origen, es decir, qué recta corta en un punto mayor o menor al eje y.

**Ejemplo:** Maximizar la función  $F(x, y) = 2000x + 5000y$  sujeta a las restricciones:

$$
\begin{cases}2x+3y \geq -3\\2x-y-9 \leq 0\\2x-5y-5 \geq 0\end{cases}
$$

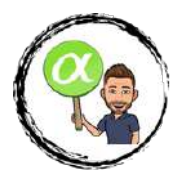

La región factible en este caso es:

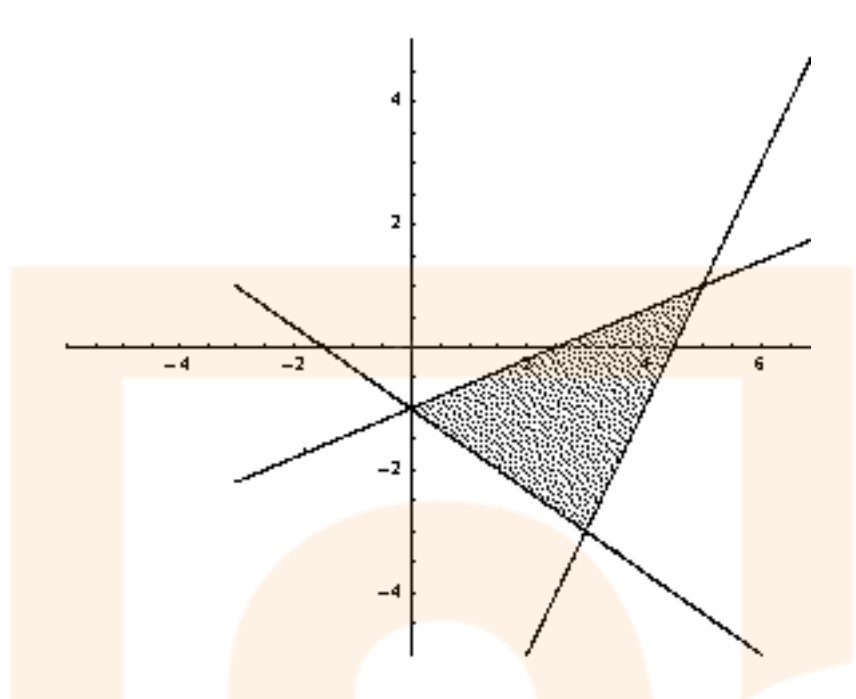

Los vértices eran los puntos  $(0,-1)$ ,  $(5,1)$  y  $(3,-3)$ .

Como la función es  $F(x, y) = 2000x + 5000y$ , el vector director es  $\vec{v} = (-5000, 2000)$ , que tiene la misma dirección que el  $\vec{v}= (-5,2)$ y representándolo queda:

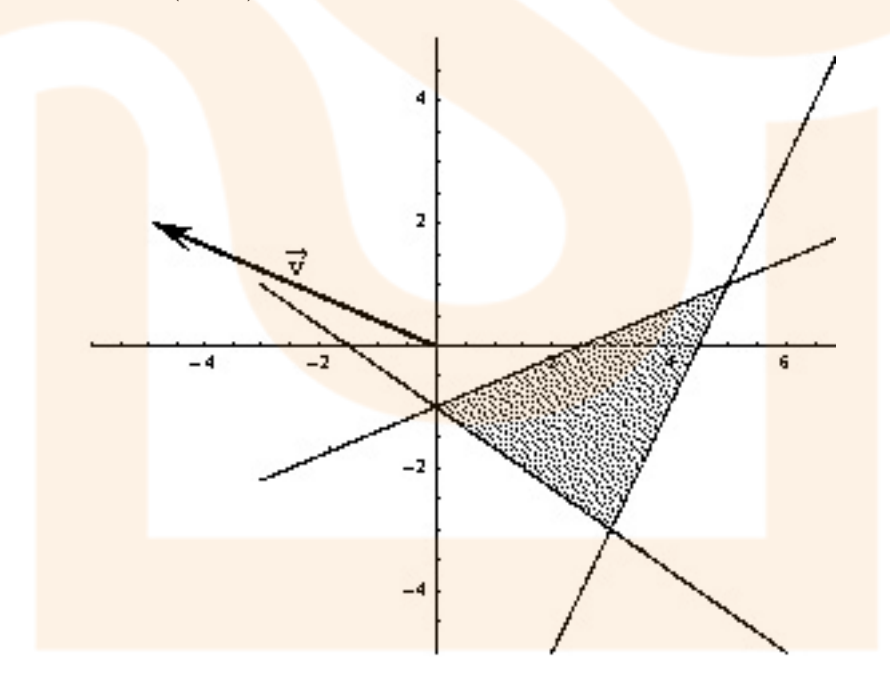

Figura 8.3: Región factible y vector de la función objetivo

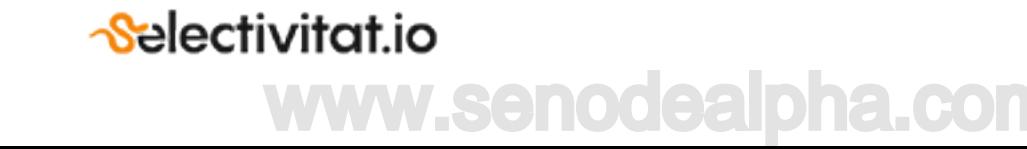

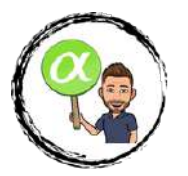

Se trata ahora de trazar paralelas al vector que pasen por los vértices anteriores, es decir:

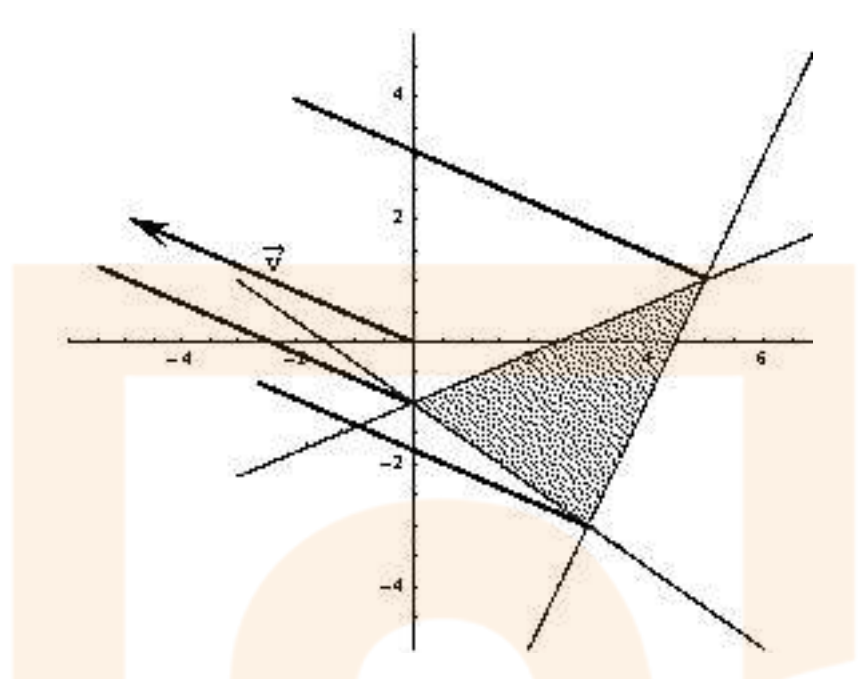

Figura 8.4: Solución gráfica. Paralelas al vector por los vértices.

Se observa gráficamente que de las tres paralelas trazadas, la que corta al eje y en un punto mayor es la que pasa por el punto  $(5,1)$ , que por tanto será la solución óptima al problema de máximos planteado.

Para saber cuál es este valor ,máximo sustituimos en la función:

$$
F(5,1) = 2000 \cdot 5 + 5000 \cdot 1 = 10000 + 5000 = 15000
$$

Luego la función tiene su solución óptima en (5,1) donde toma el valor 15000.

#### **8.4.2. Forma algebraica**

Consiste, simplemente, en susituir cada uno de los vértices de la región en la función objetivo. La solución óptima vendrá dada por aquel que tome el mayor (o menor) valor.

**Ejemplo:** Maximizar la función  $F(x, y) = 2000x + 5000y$  sujeta a las restricciones:

$$
\begin{cases} 2x + 3y \ge -3 \\ 2x - y - 9 \le 0 \\ 2x - 5y - 5 \ge 0 \end{cases}
$$

Con la misma región factible que en el caso anterior.

Los vértices eran los puntos  $(0,-1)$ ,  $(5,1)$  y  $(3,-3)$ .

De esta forma sustituyendo:

$$
F(5, 1) = 2000 \cdot 5 + 5000 \cdot 1 = 10000 + 5000 = 15000
$$
  

$$
F(0, -1) = 2000 \cdot 0 + 5000 \cdot (-1) = 0 - 5000 = -5000
$$
  

$$
F(3, -3) = 2000 \cdot 3 + 5000 \cdot (-3) = 6000 - 15000 = -9000
$$

Vemos que el valor máximo se alcanza para el vértice  $(5,1)$  y que dicho valor es 15. La misma solución que se obtenía antes.

Ejercicio: Resolver los problemas de programación lineal:<br>**Selectivitat.io** 

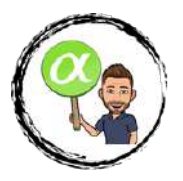

1. Maximumizar 
$$
F(x, y) = 4x + 5y
$$
 sujeto a: 
$$
\begin{cases} 2x + y \le 10 \\ x + 3y \le 12 \\ 0 \le x \le 8 \end{cases}
$$
  
2. Minimum  $F(x, y) = 12x + 10y$  sujeto a: 
$$
\begin{cases} 3x + 2y \ge 12 \\ 4x + 5y \ge 29 \\ x \ge 0 \end{cases}
$$
  
3. Maximumizar  $F(x, y) = 120x + 80y$  sujeto a: 
$$
\begin{cases} 4x + 2y \le 6 \\ 7x + 8y \le 28 \\ x \ge 0 \end{cases}
$$
  
4. Minimum  $F(x, y) = 12x + 8y$  sujeto a: 
$$
\begin{cases} 4x + 5y \ge 20 \\ x \ge 0 \\ y \ge 0 \end{cases}
$$
  
4. Minimum  $F(x, y) = 12x + 8y$  sujeto a: 
$$
\begin{cases} 4x + 5y \ge 20 \\ 7x + 2y \ge 14 \\ x \le y \end{cases}
$$

## **8.5. Algunos ejemplos de casos extremos**

Puede ocurrir que la solución óptima no sea única, e incluso que no exista, como en los ejemplos siguientes:

#### **Ejemplo 1:**

Maximizar  $g(x, y) = 3x + 4y$  sujeta a las rectricciones:  $\sqrt{ }$  $\int$  $\overline{\mathcal{L}}$  $x + y \geq 14$  $2x + 3y \ge 36$  $4x + y \ge 16$  $x - 3y \geq 0$ .

Si representamos la región factible:

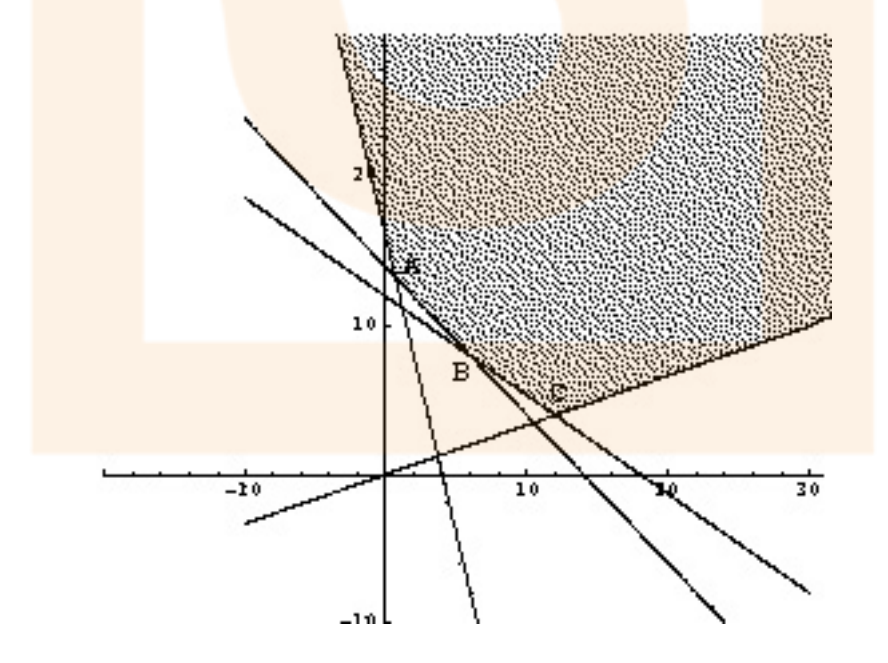

Los vértices serán:

$$
A = \left(\frac{2}{3}, \frac{40}{3}\right), B = (6, 8), C = (12, 4)
$$

Observemos que la región factible es NO acotada superiormente.<br> **Selectivitat.io** 

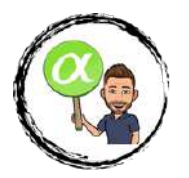

Si aplicamos el método geométrico, debería trazar paralelas al vector director por los vértices, pero como la región en no acotada, dichas rectas son cada vez mayores al trazarlas sobre los puntos de la recta t, que son soluciones factibles. Por tanto el problema no tiene solución.

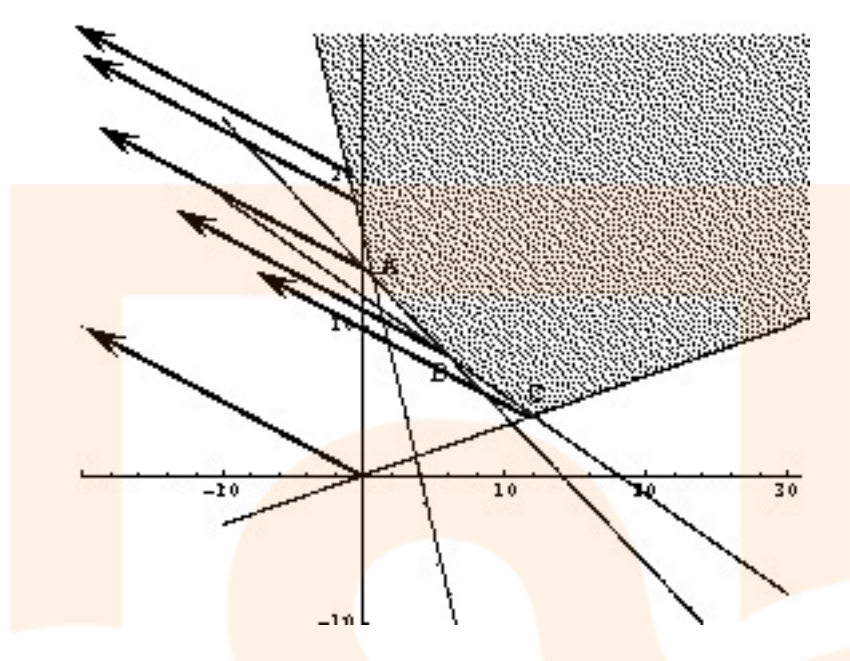

Figura 8.5: Las paralelas cortan cada vez en un punto mayor.

En general, un problema de máximos no tiene solución si la región factible no está acotada superiormente, y un problema de mínimos no tiene solución si la región no está acotada inferiormente.

También puede tener el problema infinitas soluciones:

#### **Ejemplo 2:**

Minimizar 
$$
g(x, y) = 3x + 3y
$$
 sujeta a las restricciones 
$$
\begin{cases} x + y \ge 5 \\ y \le x + 3 \\ 3y - x \ge -1 \\ 4y - x \le 22 \end{cases}
$$

La región es, en este caso:

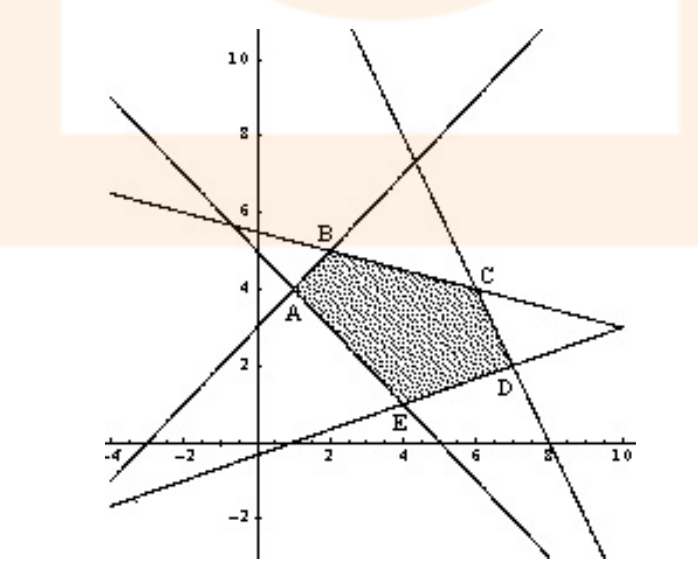

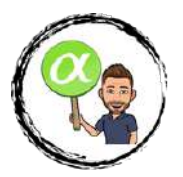

Los vértices respectivos son: A=(1,4), B=(2,5), C=(6,4), D=(7,2) y E=(4,1). Si utilizamos el método gráfico, obtenemos:

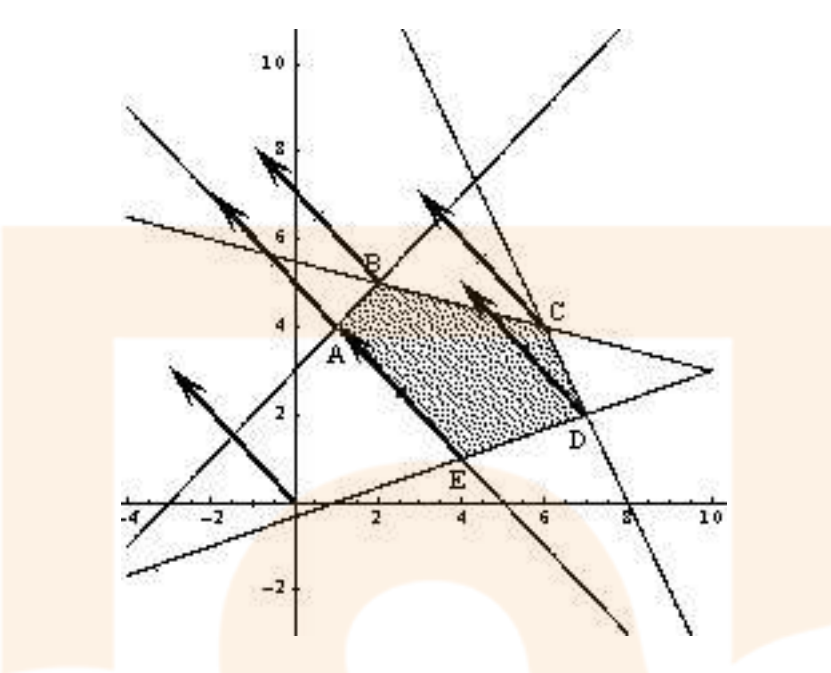

Es decir, como buscamos el valor mínimo, todos los puntos comprendidos entre  $A \, y \, E$  sirven, es decir, hay infinitas soluciones.

Si utilizamos el método algebraico:  $g(x, y) = 3x + 3y$ , luego:

$$
A: g(1, 4) = 3 + 12 = 15
$$
  
\n
$$
B: g(2, 5) = 6 + 15 = 21
$$
  
\n
$$
C: g(6, 4) = 18 + 12 = 30
$$
  
\n
$$
D: g(7, 2) = 21 + 6 = 27
$$
  
\n
$$
E: g(4, 1) = 12 + 3 = 15
$$

Observamos que el valor mínimo se toma en A y en E, y por tanto en todos los puntos comprendidos entre ellos, es decir, hay infinitas soluciones.

#### 8.6. Aplicación a problemas concretos

El verdadero valor de las técnicas de la programación lineal consiste en poder aplicarlas a problemas reales.

Para resolver estos problemas se deben seguir los siguientes pasos, a la vez que vemos como se aplicaría a un ejemplo concreto.

#### Ejemplo:

Una fábrica de muebles fabrica dos tipos de sillones, S1 y S2. La fábrica cuenta con dos secciones; carpintería y tapicería.

Hacer un sillón de tipo S1 requiere 1 hora de carpintería y 2 de tapicería, mientras que uno de tipo S2 requiere 3 horas de carpintería y 1 de tapicería.

El personal de tapicería trabaja un total de 80 horas, y el de carpintería 90.

Las ganancias por las ventas de S1 y S2 (unidad) son, respectivamente 60 y 30 euros. Calcular cuántos sillones de cada tipo hay que hacer para maximizar las ganancias.

## Selectivitat.io

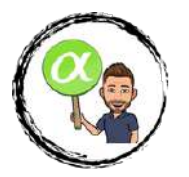

Este es un problema típico en el que hay que usar las técnicas de programación lineal. Intentaremos seguir el siguiente esquema:

1. Leer el enunciado, determinar la función objetivo y definir las variables.

En este caso, queremos hacer máximo el beneficio, es decir, queremos maximizar una función. Como queremos determinar las cantidades de sillones S1 y S2 respectivamente, llamemos  $x=n^{\circ}$ de unidades de S1 e  $y=n^{\circ}$  de unidades de S2.

La función beneficio a maximizar será:  $B(x, y) = 60 \cdot x + 30 \cdot y$ , que es la función objetivo.

2. Reordenar los datos del problema y escribir las inecuaciones correspondientes. En este paso es conveniente el uso de tablas:

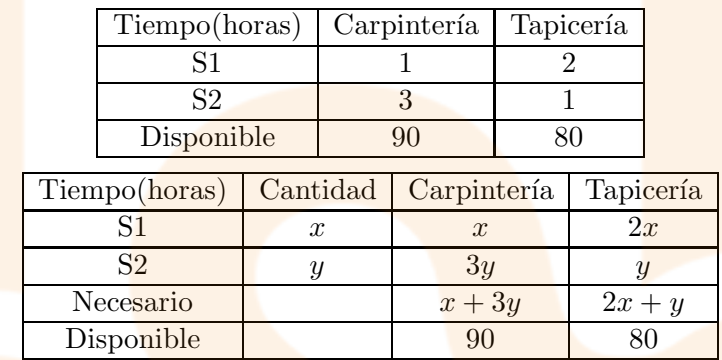

De aquí se deduce que:

y adem´as

$$
x + 3y \le 90
$$
  

$$
2x + y \le 80
$$
  

$$
x \ge 0
$$
  

$$
y \ge 0
$$

pues el n<sup>o</sup> de unidades producidas no puede ser negativo.

Ya tenemos por tanto las restricciones.

3. Representar gráficamente la región factible, calcular sus vértices y el vector si usamos el método geométrico.

En este caso, representando la región factible:

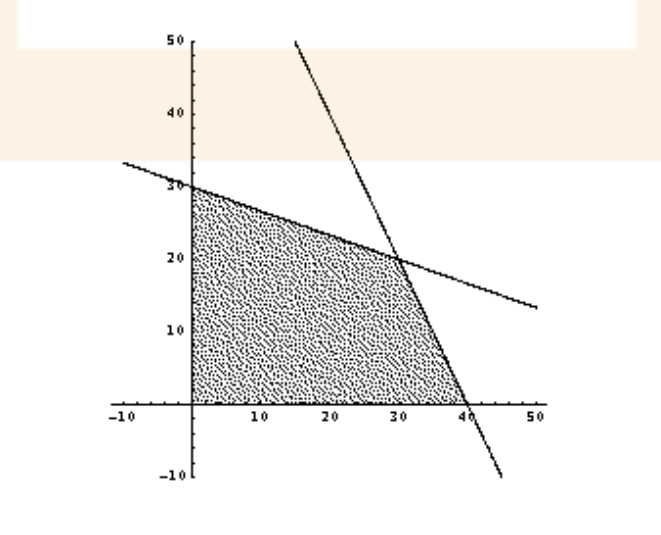

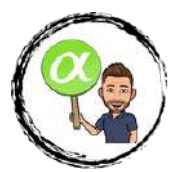

Siendo los vértices A= $(0,0)$ , B= $(0,30)$ , C= $(30,20)$ , D= $(40,0)$ .

El vector será  $(-3\vec{0}, 60)$ , equivalente a  $(-1\vec{0}, 20)$ .

Gráficamente se observa que la solución no es única, sino que se encuentran infinitas soluciones en el lado correspondiente CD, sobre la recta  $2x + y = 80$ , desde que x vale 30 hasta que vale 40, todas las soluciones son válidas.

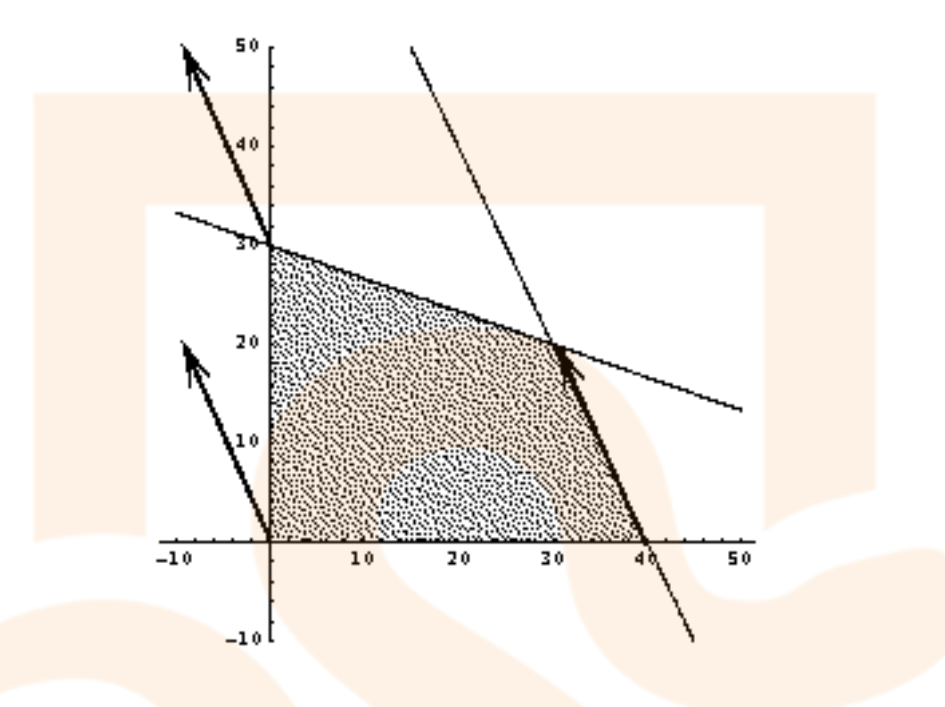

4. Sustituir las coordenadas en la función objetivo y dar la solución correcta. En este caso se obtiene:

> $B(0, 0) = 0$  $B(0, 30) = 900$  $B(30, 20) = 2400$  $B(40, 0) = 2400$

con lo cuál hay infinitas soluciones y el beneficio que se obtiene es 2400 euros.

5. Analizar la solución obtenida en el contexto del problema: ¿tiene sentido?.

Debemos interpretar que en el contexto del problema no todas las soluciones son válidas, sino que sólo sirven soluciones enteras, es decir, no se pueden fabricar, por ejemplo 3'8 sillones del tipo S1. Las soluciones con sentido vendrían dadas por:

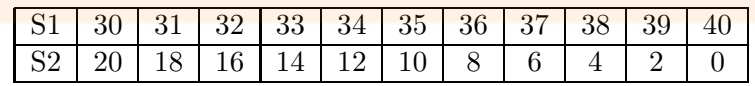

Encontramos por tanto sólo 11 soluciones que son las de la tabla

En cualquiera de estas soluciones el beneficio es de 2400 euros, que es el máximo bajo las condiciones del problema.

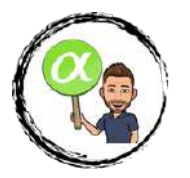

## **8.7. El problema del transporte**

Es uno de los problemas que dieron lugar a la programación lineal. Un ejemplo típico sería el siguiente:

#### **Ejemplo:**

Una empresa tiene 2 plantas de producción  $(P1 \text{ y } P2)$  de cierto artículo que vende en 3 ciudades (C1,C2 y C3). En P1 produce 5000 unidades, y en P2 7000 unidades. De estas 12000 unidades las vende así: 3500 es C1, 4000 en C2 y 4500 en C3. Los costes de transporte, en euros por unidad de producto, desde las plantas de producción a las ciudades son:

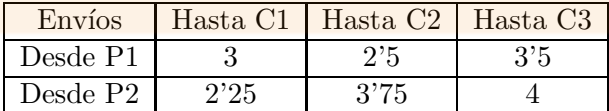

Determina el n<sup>o</sup> de artículos que debe enviar la empresa desde cada planta a cada ciudad para que los costes de transporte sean mínimos.

Para problemas de este tipo necesitamos una nueva variable.

Sea x=unidades de P1 a C1, y=unidades de P1 a C2 y  $z$ =unidades de P1 a C3.

Tiene que verificarse entonces que  $x + y + z = 5000$ .

Si desde P1 a C1 se envían x unidades, como en C1 necesitan 3500, desde P2 se mandarán a C1  $3500 - x$ . Razonando del mismo modo con y y z, se obtiene la tabla:

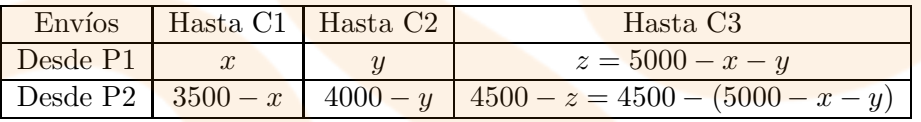

Hemos sustituido z por 5000 –  $y - x$ , porque  $x + y + z = 5000$  y así transformamos las 3 incógnitas en sólo 2.

Para obtener las restricciones imponemos que cada cantidad ha de ser mayor o igual que cero, es decir:

$$
x \ge 0
$$
  
\n
$$
3500 - x \ge 0
$$
  
\n
$$
y \ge 0
$$
  
\n
$$
4000 - y \ge 0
$$
  
\n
$$
5000 - x - y \ge 0
$$
  
\n
$$
-500 + x + y \ge 0
$$

Por tanto el sistema de inecuaciones es:

$$
\begin{cases}\nx \ge 0 \\
x \le 3500 \\
y \ge 0 \\
x + y \le 5000 \\
x + y \ge 500\n\end{cases}
$$

Como se trata de minimizar costes, la función objetivo es:

 $C(x, y) = 3 \cdot x + 2'5 \cdot y + 3'5 \cdot (5000 - x - y) + 2'25 \cdot (3500 - x) + 3'75 \cdot (4000 - y) + 4 \cdot (-500 + x + y)$ 

 $C(x,y) = 1'25 \cdot x - 0'75 \cdot y + 22625$ 

# Selectivitat.io

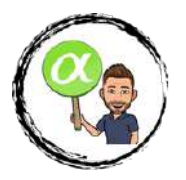

Dibujando la región factible:

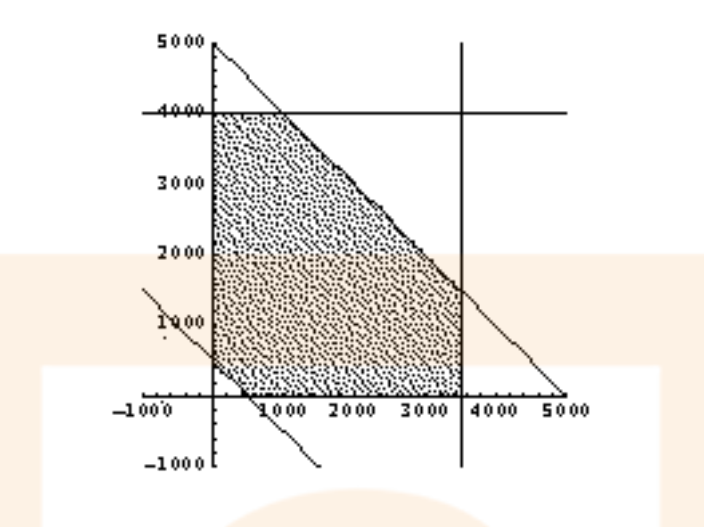

Resulta que  $A=(0,500)$ , B= $(0,4000)$ , C= $(1000,4000)$ , D= $(3500,1500)$ , E= $(3500,0)$  y F= $(500,0)$ . Sustituyendo es:

> $C(0, 500) = 22250$  $C(0, 4000) = 19625$  $C(1000, 4000) = 20875$  $C(3500, 1500) = 25875$  $C(3500, 0) = 27000$  $C(500, 0) = 23250$

El mínimo se da en B, cuando  $x = 0$  e  $y = 4000$ .

Es decir, las unidades a distribuir son:

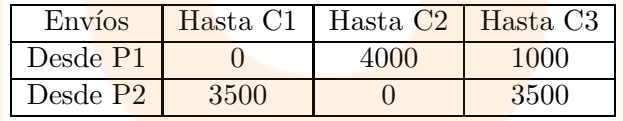

#### **Ejercicio:**

Dos fábricas de cemento, F1 y F2, producen respectivamente 3000 y 4000 sacos de cemento al día. Hay que enviar ese cemento a tres centros de ventas C1, C2 y C3 en cantidades de 3000, 2500 y 1500 sacos respectivamente.

Los costes de transporte de cada fábrica a los puntos de venta vienen dados, en euros por cada saco, por:

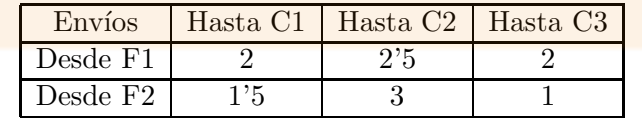

Determina cómo hay que distribuir la producción para que el transporte resulte lo más económico posible.